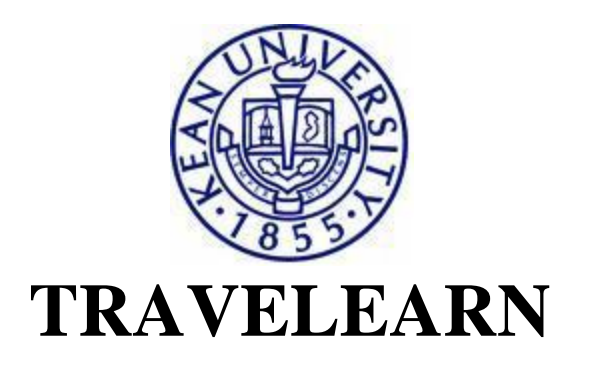

## **Application Instructions**

**1.** Download the **Participant Form** and **Travel Waiver.**

**2.** Submit completed **Participant Form, Travel Waiver,** and **nonrefundable administrative fee/deposit payment,** and **copy of passport** to the **Center for International Studies (CIS).**

• Students seeking academic credit for the Travelearn experience must obtain the signature of their academic advisor on the *Participant Form.*

**3.** Submit subsequent payments by the specified deadlines, either directly to the travel vendor or via CIS, as specified on the trip web page.

**4.** If your program does not include the required insurance, you must purchase travel insurance.

**5.** If seeking academic credit for the Travelearn experience:

- Courses related to Travelearn programs that take place during the *Winter* and *Spring* Breaks will be held during the *Spring* semester.
- Matriculated Kean students who wish to register for academic credit must contact the faculty coordinator to obtain special permission to register for the corresponding academic course(s) in **[KeanWISE.](https://webreg.kean.edu/WebAdvisor/WebAdvisor?&TYPE=M&PID=CORE-WBMAIN&TOKENIDX=4365960501)**
- External participants who wish to register for academic credit as non-matriculated or visiting students must complete the Registration Eligibility Form (available in the Kean course bulletin) and submit to CIS. A username and pin will be assigned to you by the **[Office of the Registrar,](http://www.kean.edu/registrar/)** which will allow you to register in **KeanWISE** (see instructions for matriculated Kean students above).
- Participants who do not seek academic credit for the Travelearn program are generally not required to register for the academic course(s), unless specified by the individual faculty coordinator.

**6.** Obtain visas and any other travel documentation as required by the destination country and, if applicable, re-entry to the United States. Documentation required for minors will vary by destination. For more information on international travel documentation, visit the **U.S. Department of State's** [website.](http://languageservices.state.gov/content.asp?content_id=173&menu_id=108)

**7.** Attend pre-departure meetings as required by the faculty coordinator.